The Largest Independent Gathering of the Microsoft Ecosystem

#### Survival Guide for Customizing Electronic Reporting Configurations

Decrease Complexities, Deliver Results.

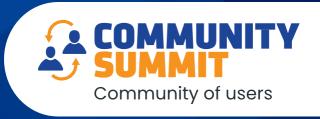

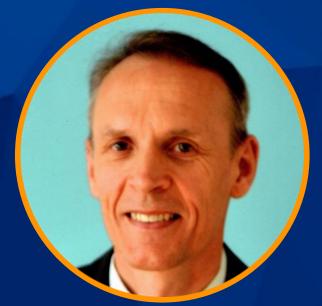

Albin Lotric
Senior Technical Consultant
Docentric

#### From a daily life of a functional consultant:

What did I do wrong? It doesn't work...

I hate Electronic Reporting!

I hate Electronic Reporting!!

I hate Electronic Reporting!!!

#### OH, HOW COOL! IT WORKS NOW!!!

I LOVE ELECTRONIC REPORTING!

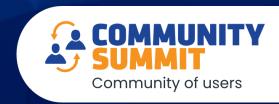

### Agenda

COMMUNITY SUMMIT Community of users

- 1. Basics of ER/CBD in 2 minutes
- 2. Promises of ER/CBD
- 3. Starting with ER
- 4. Raising the bar: Let's customize ER
- 5. Versioning
- 6. Final thoughts with tips & tricks
- 7.Q&A

#### Decrease Complexities, Deliver Results.

#### 1. Basics of ER/CBD in 2 Minutes

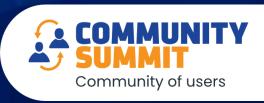

- Data model configuration
- Model mapping configuration
- Format configuration

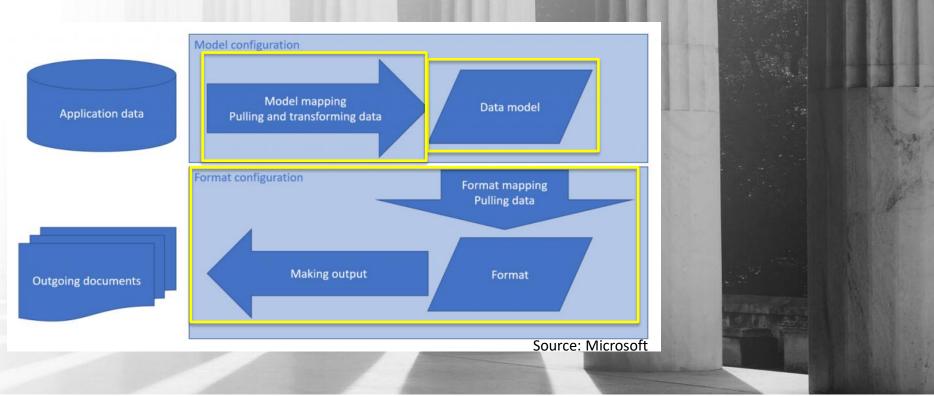

#### 2. Promises of ER/CBD

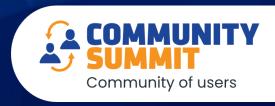

- Configuration instead of coding
- Templates in Excel and Word
- Easy upgrades by rebasing configurations
- Local regulatory compliance and localization
- Functional consultants are empowered to customize both report data and design

#### 3. Starting with ER/CBD

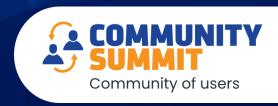

- Obtain ER configurations
- Setup ER destinations
- DEMO

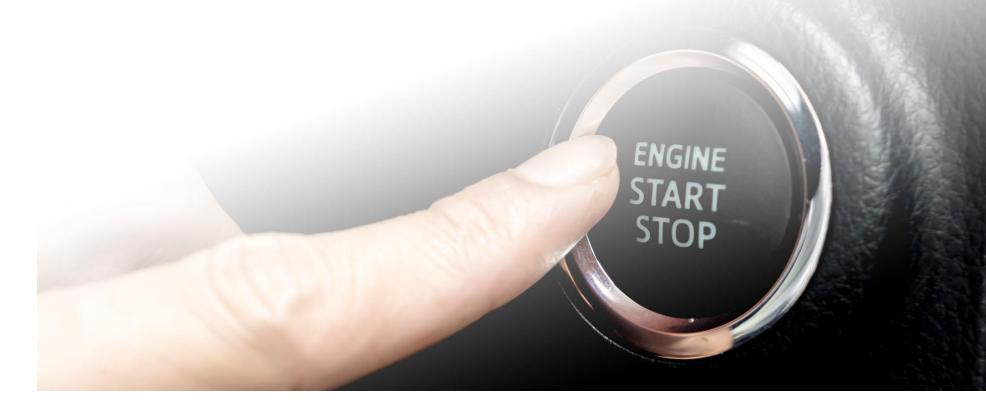

#### 4. Raising the bar: Let's customize ER

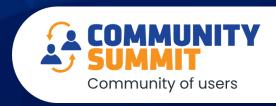

The #1 reason for customizing ER/CBD reports is ... adding additional data to the report.

#### **RECIPE:**

- 1. Choose a functional consultant, well-connected with developers
- 2. Add a custom Configuration provider
- 3. Prepare derived configurations with added data until they flow smoothly
- 4. Use a debugger to expedite the process, if needed
- 5. Serve to the user's selected ER destination

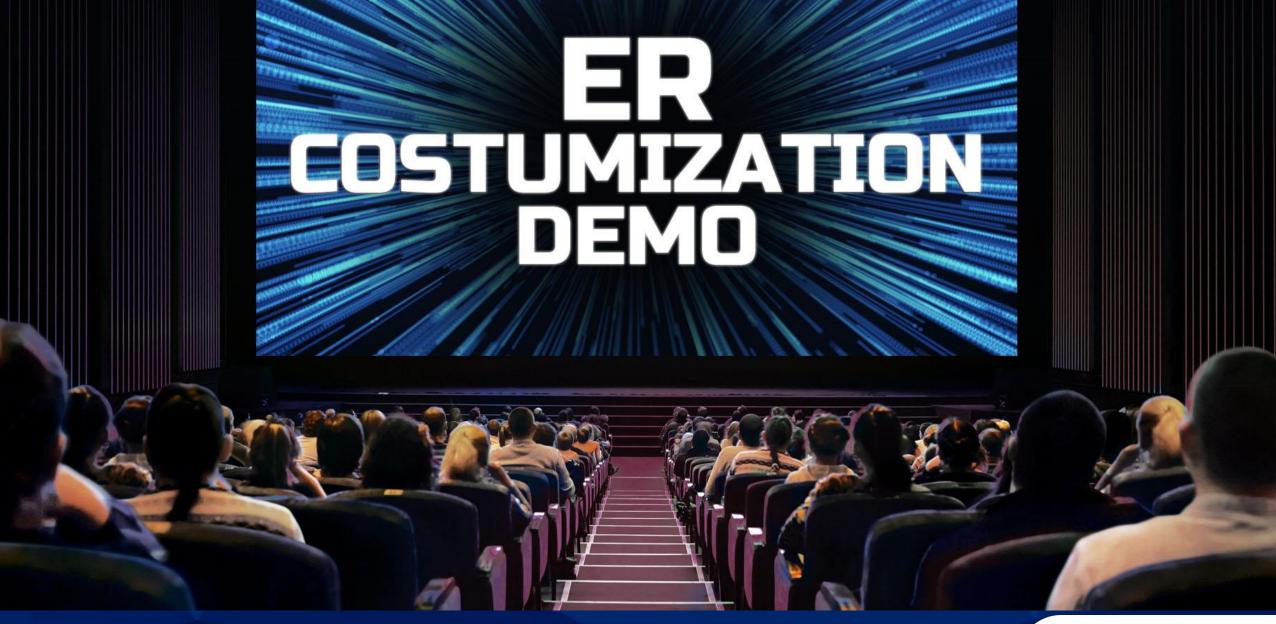

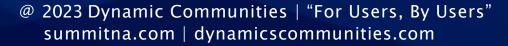

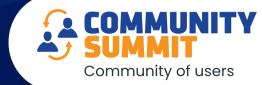

#### 5. Versioning

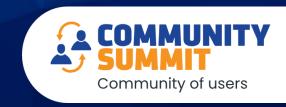

We have two types of versioning:

- 1. Versioning of base Microsoft configurations
- 2. Versioning of our derived configurations

#### **VERSIONING DEMO**

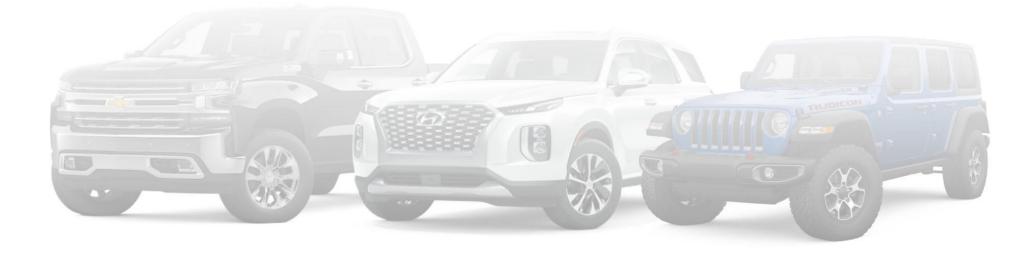

#### 6. Final Thoughts & Suggestions

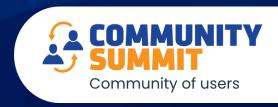

- 1. When to use ER and when not
- 2. Start smart, not hard
- 3. Docentric blog has got quite a bit of ER-related documentation
- 4. Developers can integrate ER API in existing solutions

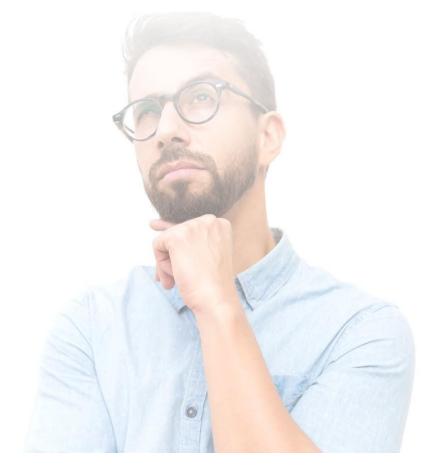

#### Some useful links:

https://learn.microsoft.com/en-us/shows/dynamics-365-fasttrack-architecture-insights/dynamics-365-f-and-o-apps-configurable-business-document

https://dynamicsmanuals.com/category/dynamics-365-for-finance-and-operations/electronic-reporting/er-advanced/

https://ax.docentric.com/tag/electronic-reporting/

I will uplad the configurations I used, as well as this PowerPoint presentation to my session, so you can play with it on your own. You can also send an email to <a href="mailto:support@docentric.com">support@docentric.com</a> and ask for these materials.

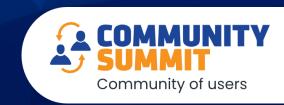

# Don't know something? Ask something!

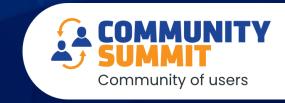

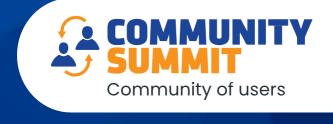

## Thank you for attending!

Decrease Complexities, Deliver Results. The Largest Independent Gathering of the Microsoft "For User, By User" Ecosystem